Adobe Photoshop 2022 (Version 23.0) Crack Full Version Activation Code 2022 [New]

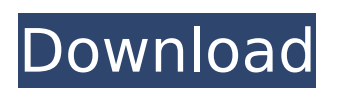

# **Adobe Photoshop 2022 (Version 23.0) Crack+ Registration Code Download**

Images via Shutterstock; Licensed under Creative Commons: Attribution 2.0 Generic (CC BY 2.0) of a person with a disability in one area may not be cause for concern in another. This same argument could be made with regard to other areas as well: including employment. Not every job for an individual with a disability is suitable, and employers who make claims about what kind of job they can perform should be held to that standard (see, e.g., Bruss v. Morton School Dist., 24 Cal.4th 686, 699-700, 102 Cal. Rptr.2d 548, 14 P.3d 213 (2001), for the proposition that a district may not argue that a teacher whose medical condition was known to the district was not qualified to teach reading to the district's second-grade students because the teacher's inability to do so would bring about an alteration in the "nonacademic" course of study for the teacher's class). [15] The jurisprudence from other jurisdictions is inconsistent and, for the reasons explained below, we decline to follow it in this case. [16] The holding in these cases that the person's impairment must render the person substantially unable to perform, or significantly restricted in his ability to perform, the major life activity of working has been criticized in the few cases addressing that question. See, e.g., Snell v. Suffolk County, 782 F.2d 1094, 1100 (2d Cir.1986) ("The life activity of working is not an indispensable component of employment.... [A] substantial restriction on another's ability to work does not necessarily constitute discrimination against the disabled person."); Gillen v. Fallon Ambulance Service, Inc., 283 F.3d 11, 27 n. 10 (1st Cir.2002) (expressing "doubt" whether Snell "reflects the weight of authority in this circuit"); American Council of the Blind, 263 F.Supp.2d at 551 ("Even if the courts were correct in holding that a job that requires flexibility is always, or in general, a major life activity, it is more sensible to define the major life activity as engaging in substantial gainful employment."). [17] La.Rev.Stat. Ann. § 23:1634; see also Wright v. North Am. Marine Servs., Inc., 675 So.2d 98 (La.Ct.App.1996

## **Adobe Photoshop 2022 (Version 23.0) Keygen**

It is available on computers, laptops, tablets and mobile phones. You can download it directly to your computer or save it on your flash drive or phone's SD card. It is available in English, Spanish, Portuguese, Arabic, Italian, German, French, Russian, and more! This is a series of beginner's tutorials on how to use Photoshop Elements. I will show you the basics and try to explain why some tasks are easier and faster in Photoshop than in Photoshop Elements. You're free to share your favorite ideas and suggestions in the comments below, or use my very own Photoshop Elements Reddit account. Now that Photoshop is part of the competition, as the iPhone is now, people use it to edit images, to create new images, even to learn how to code. There's a big community of users on the internet and the number of users is increasing every day. A lot of websites and blogs and YouTube channels host tutorials and they don't stop, so it's not at all easy to learn Photoshop from scratch. You can have a specific course, a specific teacher, or use the community. I'll show you an easier way. This series is a Photoshop Elements tutorial and I'll show you how to make new images or edit existing images. I'll cover the basics as well, so you can be ready to edit the world without having Photoshop installed on your computer, even if you use a computer at work. You don't need Photoshop to edit images. That's the reason why, if you're looking for a way to use Photoshop at work, you can use it for free with my MobilePreneur. All the projects that are available in this article are free. You can use them to learn and practice new skills, and you can sell them. The projects are short, easy to follow and you can download them to your phone or SD card. Why Learning Photoshop Elements is Easier Than Photoshop When I started, I was scared to use Photoshop because I was used to using Photoshop for a long time and I hated it, and I thought I would have to spend a lot of time to learn it and I was afraid to make mistakes. It is a complicated program, you need a lot of time and patience to learn it, but you can pick it up and use it with little effort if 388ed7b0c7

# **Adobe Photoshop 2022 (Version 23.0) Crack**

[Industrial hygiene]. The Ministry of the Environment in Chile is responsible for the control of the environment in Chile to protect the most vulnerable persons. Health is a basic right of every person but it is necessary to highlight that health is also a privilege since the Ministry of the Environment in Chile subsidizes 100% of the expenses for health service coverage in their countries. To date health is included in the Ministry of the Environment's mandate, as the goal is to develop sustainability of the environment in Chile and throughout the planet. Industrial hygiene is the science that studies hazardous factors in the environment and that promotes work place safety, compliance with standards to improve air and water quality, and prevents occupational health hazards. In general, hazards in the workplace can be grouped in three categories: chemical, biological, and physical. In the last few decades, the importance of industrial hygiene in the Chilean society has increased considerably. Here we report a brief overview of the Chilean industrial hygiene association and on the future progress of the discipline in Chile.Q: What's the proper way to find the index of an element in a list, if the element is a list itself? Suppose I have a list of lists, which is just a list of lists of lists (say [[1,2,3],[4,5,6],[7,8,9],[10]]), and I want to get the index (of the inner lists) of the specific sublist. This is simple to do in Mathematica if the sublist is an integer. In this case of a 3-D list, the trick is to treat the list of lists as a matrix, and perform an integer slicing: index  $=$ Part[Part[List[matrix], #], {1, 3}] &@{{1, 2, 3}, {4, 5, 6}, {7, 8, 9}, {10}} This works fine. But I am curious if there is a better way to do this. A: Just use Position:  $a = \{ \{1, 2, 3\}, \{4, 5, 6\}, \{7, 8, 9\},\$  $\{10\}$ ; position = Position[a, #] & /@  $\{3, 5, 7\}$ ;  $\{\{1, 2, 3\}$ ,  $\{4, 5, 6\}$ ,  $\{7, 8, 9\}$ ,  $\{10\}$ } Indexed[a, {position}] // MatrixForm A:

#### **What's New in the Adobe Photoshop 2022 (Version 23.0)?**

 $/* * HCS$  API  $* *$  No description provided (generated by Swagger Codegen  $* *$  API version: 2.1  $*$ Generated by: Swagger Codegen ( \*/ package hcsschema type Devicelist struct { SchemaVersion \*uint32 `json:"SchemaVersion,omitempty"` Device \*Devicedetection `json:"Device,omitempty"` } It wasn't the easiest victory. It took until the 35th minute for the home side to finally open the scoring, with defender Alex Curry producing a magnificent defensive sliding block on a long bouncing ball. But the Warriors got the breakthrough they were hoping for just seven minutes later when, with the ball on the right, he chopped powerfully into the empty net to complete a first-half display of highclass defending. Guardian News 24 will have much more on the first full-match day of this season's World Football Challenge in Gelsenkirchen, Germany, next Monday. Your Comments COMMENT RULES: Comments that are judged to be defamatory, abusive or in bad taste are not acceptable and contributors who consistently fall below certain criteria will be permanently blacklisted. The moderator will not enter into debate with individual contributors and the moderator's decision is final. It is Belfast Telegraph policy to close comments on court cases, tribunals and active legal investigations. We may also close comments on articles which are being targeted for abuse. Problems with commenting? customercare@belfasttelegraph.co.ukNEW YORK (Reuters) - A recordsetting peak in U.S. oil exports has lifted the value of the dollar's premium over the euro to levels not seen since oil was in \$100 a barrel in 2008, and the European Central Bank said it would consider the dollar's weakness a threat to the euro. A man walks past a price ticker at the New York Stock Exchange (NYSE) in New York City, New York, U.S., May 2, 2016. REUTERS/Brendan McDermid U.S. oil exports reached a record high of 7.9 million barrels a day in April, coming in at nearly 80 percent of total domestic

# **System Requirements:**

Windows - Windows 10 Mac - OSX 10.9 Linux - Ubuntu 16.04 (64-bit), Ubuntu 16.10, Ubuntu 17.04, Ubuntu 17.10, Ubuntu 18.04 (64-bit) Console - SteamOS Hardware - Hardware Requirements, Please visit Steam's Hardware Survey Please visit steamdb.com for system requirements of all available games on Steam! Framerate: 100 FPS (30fps minimap) or greater Minimum:

Related links:

<https://ead.institutoinsigne.com.br/blog/index.php?entryid=7120> <https://www.cakeresume.com/portfolios/adobe-photoshop-2022-version-23-hack-win-mac> <https://www.careerfirst.lk/sites/default/files/webform/cv/halynei155.pdf> [https://emealjobs.nttdata.com/pt-pt/system/files/webform/adobe-photoshop-2022-version-230\\_0.pdf](https://emealjobs.nttdata.com/pt-pt/system/files/webform/adobe-photoshop-2022-version-230_0.pdf) <https://perlevka.ru/advert/photoshop-2021-keygen-only-lifetime-activation-code-free-pc-windows/> <https://aulasvirtuales.zaragoza.unam.mx/cv/blog/index.php?entryid=11199> [https://dawnintheworld.net/adobe-photoshop-2022-version-23-crack-file-only-free](https://dawnintheworld.net/adobe-photoshop-2022-version-23-crack-file-only-free-download-3264bit-2022-new/)[download-3264bit-2022-new/](https://dawnintheworld.net/adobe-photoshop-2022-version-23-crack-file-only-free-download-3264bit-2022-new/) <https://iranskillhouse.com/blog/index.php?entryid=4316> [https://wakelet.com/wake/wJU3R2LHrnTuWEM\\_\\_MWvU](https://wakelet.com/wake/wJU3R2LHrnTuWEM__MWvU) <https://somalicareers.com/en/photoshop-2021-version-22-5-1-crack-activation-code/> <http://sturgeonlakedev.ca/?p=37099> [https://www.prarthana.net/pra/adobe-photoshop-2022-version-23-1-1-activation-full-product-key-free](https://www.prarthana.net/pra/adobe-photoshop-2022-version-23-1-1-activation-full-product-key-free-x64/)[x64/](https://www.prarthana.net/pra/adobe-photoshop-2022-version-23-1-1-activation-full-product-key-free-x64/) [https://www.careerfirst.lk/sites/default/files/webform/cv/Adobe-Photoshop-CC-2018\\_2.pdf](https://www.careerfirst.lk/sites/default/files/webform/cv/Adobe-Photoshop-CC-2018_2.pdf) <https://www.akademicloud.com/blog/index.php?entryid=4020> [http://gc.pknowledge.eu/wp](http://gc.pknowledge.eu/wp-content/uploads/2022/07/Adobe_Photoshop_2022__Crack__Serial_Number_.pdf)[content/uploads/2022/07/Adobe\\_Photoshop\\_2022\\_\\_Crack\\_\\_Serial\\_Number\\_.pdf](http://gc.pknowledge.eu/wp-content/uploads/2022/07/Adobe_Photoshop_2022__Crack__Serial_Number_.pdf) <http://mysquare.in/?p=41275> <https://pure-reef-53862.herokuapp.com/shazav.pdf> <http://hudginsenterprises.com/adobe-photoshop-2022-serial-number-for-windows-april-2022/> <https://rwbible.com/photoshop-cs5-keygen-only/> <https://www.careerfirst.lk/sites/default/files/webform/cv/detlaur600.pdf> [http://reauhourly.yolasite.com/resources/Adobe-Photoshop-2022-version-23-Install-Crack--LifeTime-](http://reauhourly.yolasite.com/resources/Adobe-Photoshop-2022-version-23-Install-Crack--LifeTime-Activation-Code-Free-Download-For-Windows.pdf)[Activation-Code-Free-Download-For-Windows.pdf](http://reauhourly.yolasite.com/resources/Adobe-Photoshop-2022-version-23-Install-Crack--LifeTime-Activation-Code-Free-Download-For-Windows.pdf) [https://ramseyfarmauction.com/2022/07/04/adobe-photoshop-cc-2019-version-20-mem-patch](https://ramseyfarmauction.com/2022/07/04/adobe-photoshop-cc-2019-version-20-mem-patch-activation-code-3264bit-updated/)[activation-code-3264bit-updated/](https://ramseyfarmauction.com/2022/07/04/adobe-photoshop-cc-2019-version-20-mem-patch-activation-code-3264bit-updated/) <https://www.webcard.irish/photoshop-2021-version-22-product-key-and-xforce-keygen/> <https://www.careerfirst.lk/sites/default/files/webform/cv/fireeles534.pdf> <http://wadimakkah.co/blog/index.php?entryid=4028> [https://www.calinews.pf/advert/adobe-photoshop-2021-version-22-5-crack-full-version-for](https://www.calinews.pf/advert/adobe-photoshop-2021-version-22-5-crack-full-version-for-windows-2022/)[windows-2022/](https://www.calinews.pf/advert/adobe-photoshop-2021-version-22-5-crack-full-version-for-windows-2022/) <http://ethiosite.com/?p=5371> <http://www.vidriositalia.cl/?p=37008>

<https://besthealthsolution.online/photoshop-2021-version-22-0-1-latest-2022/>

<http://www.giffa.ru/who/photoshop-2021-version-22-4-1-mem-patch-product-key-win-mac/>